# **Release Notes**

### **DRIVER VERSION: 15.36.24.4264 & 15.36.24.64.4264**

#### **DATE: October 2, 2015**

# **SUMMARY:**

Maintenance driver release with miscellaneous bug fixes.

This document provides information about Intel's Graphics Driver for:

- 5<sup>th</sup> Generation Intel® Core Processors with Intel HD graphics, Intel Iris™ graphics, Intel Iris™ Pro graphics and select Pentium®/ Celeron® Processors with Intel® HD graphics for Microsoft Windows\* 8.1, Microsoft Windows\* 8 and Microsoft Windows\* 7 operating systems.
- Intel® Core™ M with Intel HD graphics 5300 for Microsoft Windows\* 8.1, Microsoft Windows\* 8 and Microsoft Windows\* 7 operating systems.
- 4 th Generation Intel® Core™ Processors with Intel HD graphics, Intel Iris™ graphics and Intel Iris Pro graphics and select Pentium®/ Celeron® Processors with Intel® HD graphics for Microsoft Windows\* 8.1, Microsoft Windows\* 8 and Microsoft Windows\* 7 operating systems.

## **NEW FEATURES:**

None

# **CONTENTS OF THE PACKAGE:**

- Intel® Iris™, Iris™ Pro and HD Graphics Driver
- Intel® Display Audio Driver
- Intel® Media SDK Runtime
- Intel® OpenCL\* Driver
- Intel® Graphics Control Panel

## **KEY ISSUES FIXED:**

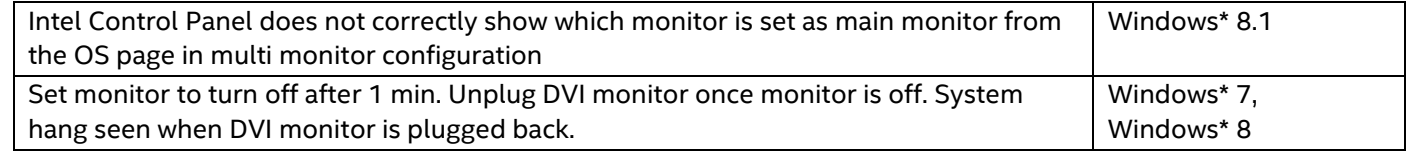

# **SUPPORTED PRODUCTS:**

#### **SOFTWARE**

This driver supports 64-bit and 32-bit variants of operating systems -

- Microsoft Windows\* 8.1
- Microsoft Windows\* 7

#### **HARDWARE**

All platforms with the following configurations are supported:

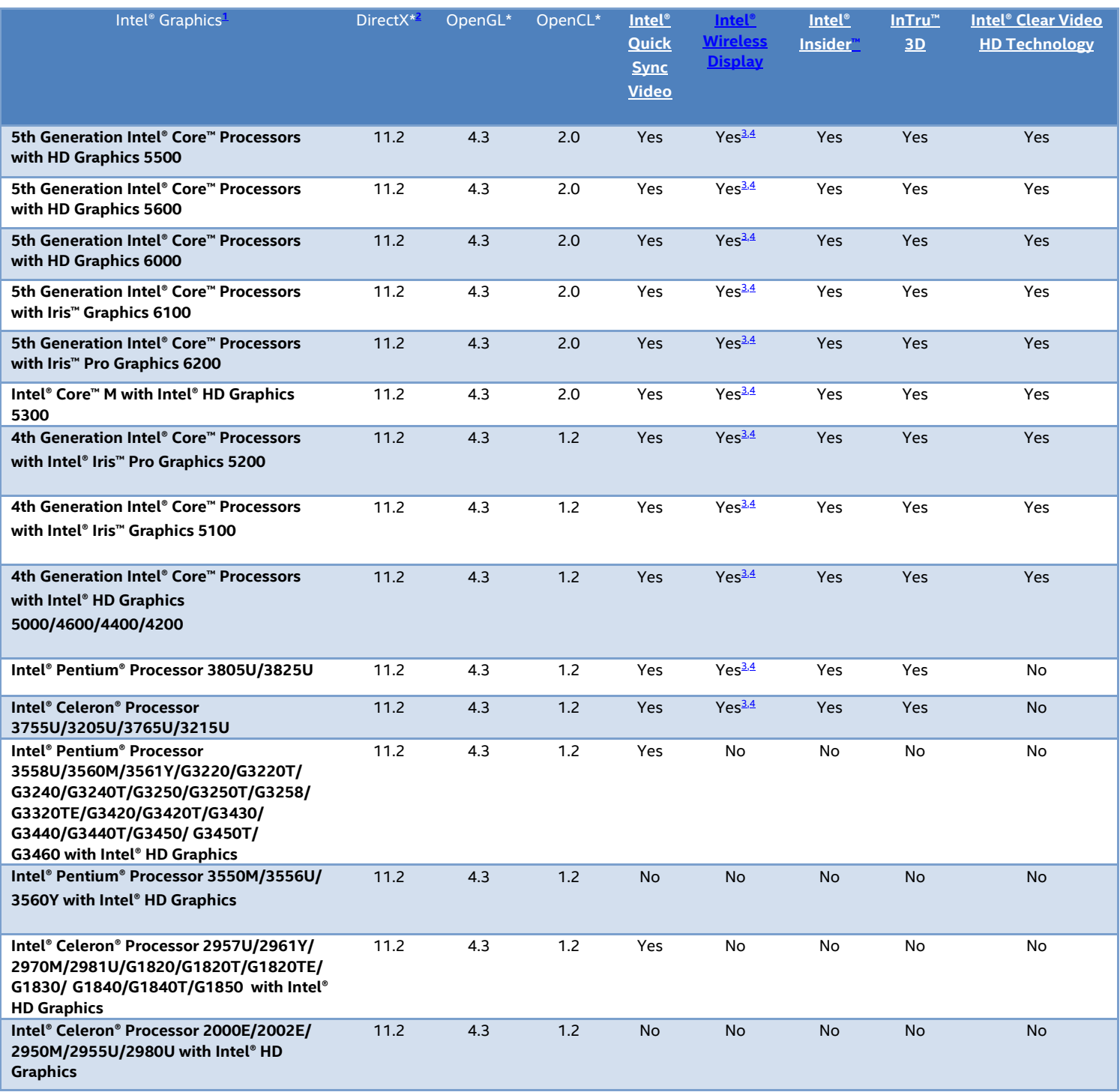

Note:

- <span id="page-1-0"></span>1. If you are uncertain which Intel processor is in your computer, Intel recommends using the Intel Processor [Identification Utility](http://www.intel.com/support/processors/sb/cs-015477.htm) or [Intel Driver Update Utility](http://www.intel.com/support/graphics/detect.htm) to identify your Intel processor.
- <span id="page-1-1"></span>2. In the Intel® Iris™ and HD Graphics Control Panel (under Options > Options menu > Information Center), the 'Installed DirectX\* version' refers to the operating system's DirectX version. The Information Center's 'Supported DirectX\* Version' refers to the Intel Graphics Driver's supported DirectX version. The DirectX 11.2 API is supported but some optional features may not be available. Applications using the DirectX 11.2 API should query for feature support before using specific hardware features.
- <span id="page-1-2"></span>3. The Intel® Wireless Display software application is available only for Microsoft Windows 7 and Windows 8 operating systems.

<span id="page-2-0"></span>4. Intel Wireless Display native Miracast\* support under Windows 8.1 is now supported through the operating system's Charms menu. For more information, see the [Miracast FAQ.](http://www.intel.com/support/graphics/sb/CS-034563.htm)

## **KNOWN ISSUES:**

- Two active taskbars sometimes seen when hot unplugging DP monitor in extended mode
- Anti-aliasing corruption running Autodesk Revit 2015
- Corruption playing GRID™ Autosport
- Corruption seen on Outlook 2013 reports
- Hitman™ Absolution game stops after cinematic when quality settings are high
- May crash when playing RuneScape
- May crash when playing Just Cause 3
- Corruption when playing Metal Gear Solid V: The Phantom Pain (on water)

We continuously strive to improve the quality of our products to better serve our users and appreciate [feedback](http://communities.intel.com/community/tech/graphics/) on any issues you discover and [suggestions](http://communities.intel.com/community/tech/graphics/) for future driver releases.

\*Other names and brands may be claimed as the property of others.